Роман Петелин Юрий Петелин

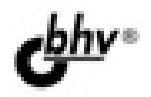

# Домашняя звукозапись

Основы компьютерных аудиотехнологий

Возможности программ для обработки звука

Элементарные средства профессионального звукового редактора

Запись вокальной партии пошаговые инструкции

Толковый словарь музыкальнокомпьютерных терминов

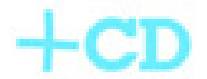

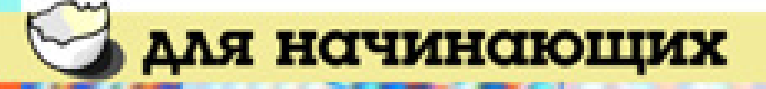

УДК 681.3.06 ББК 32.973.26-018.2  $\Pi$ 20

#### **Петелин, Р. Ю.**

П29 Домашняя звукозапись для начинающих / Р. Ю. Петелин, Ю. В. Петелин. — СПб.: БХВ-Петербург, 2011. —  $416c \cdot \text{un.} + CD-ROM$ 

ISBN 978-5-9775-0628-1

В книге доступным языком описана запись на компьютере музыкальных композиций с помощью элементарных средств профессиональных программ: виртуальной студии Cakewalk SONAR и звукового редактора Adobe Audition. Основное внимание уделено записи и редактированию вокальных партий. Приведены пошаговые инструкции. Представлен обзор возможностей программ, предназначенных для обработки звука, и краткий толковый словарь музыкально-компьютерных терминов. Диск содержит файлы, иллюстрирующие процесс записи и редактирования песни, и статьи, посвященные применению компьютера в музыкальном творчестве.

*Для широкого круга читателей, интересующихся записью и обработкой музыки и звука на компьютере*

> УДК 681.3.06 ББК 32.973.26-018.2

#### Главный редактор *Екатерина Кондукова* Зав. редакцией *Григорий Добин* Редактор *Татьяна Темкина* Компьютерная верстка *Натальи Караваевой* Корректор *Виктория Пиотровская* Дизайн серии, оформление обложки *Елены Беляевой* Зав. производством *Николай Тверских*

#### **Группа подготовки издания:**

Лицензия ИД № 02429 от 24.07.00. Подписано в печать 18.02.11. Формат 60×90<sup>1</sup> /16. Печать офсетная. Усл. печ. л. 26. Тираж 2000 экз. Заказ № "БХВ-Петербург", 190005, Санкт-Петербург, Измайловский пр., 29.

Санитарно-эпидемиологическое заключение на продукцию № 77.99.60.953.Д.005770.05.09 от 26.05.2009 г. выдано Федеральной службой по надзору в сфере защиты прав потребителей и благополучия человека.

> Отпечатано с готовых диапозитивов в ГУП "Типография "Наука" 199034, Санкт-Петербург, 9 линия, 12

ISBN 978-5-9775-0628-1 © Петелин Р. Ю., Петелин Ю. В., 2011 © Оформление, издательство "БХВ-Петербург", 2011

## **Оглавление**

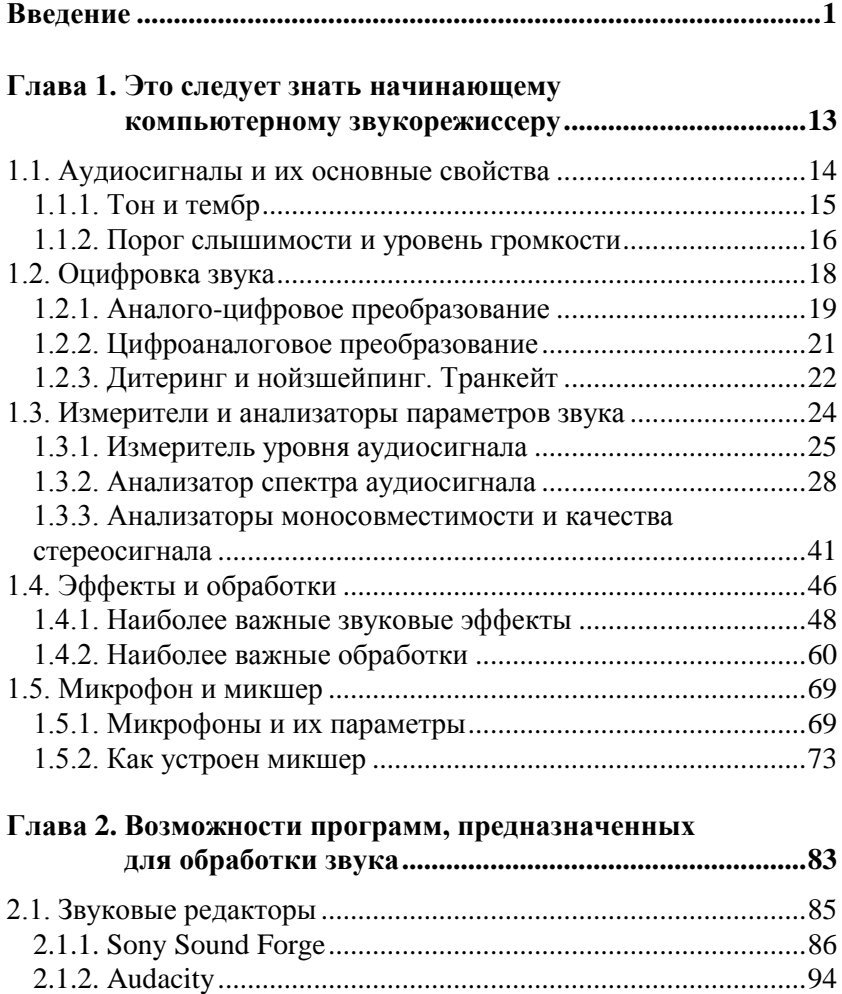

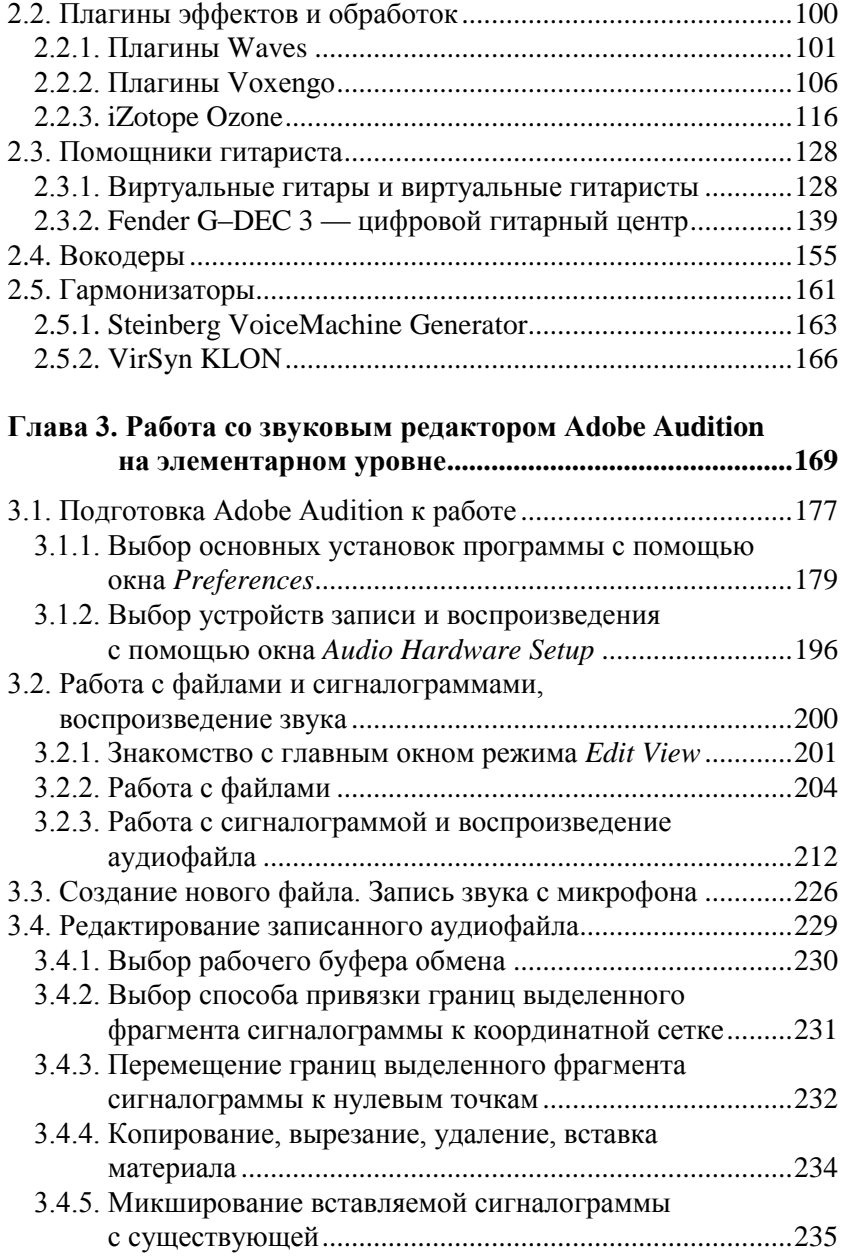

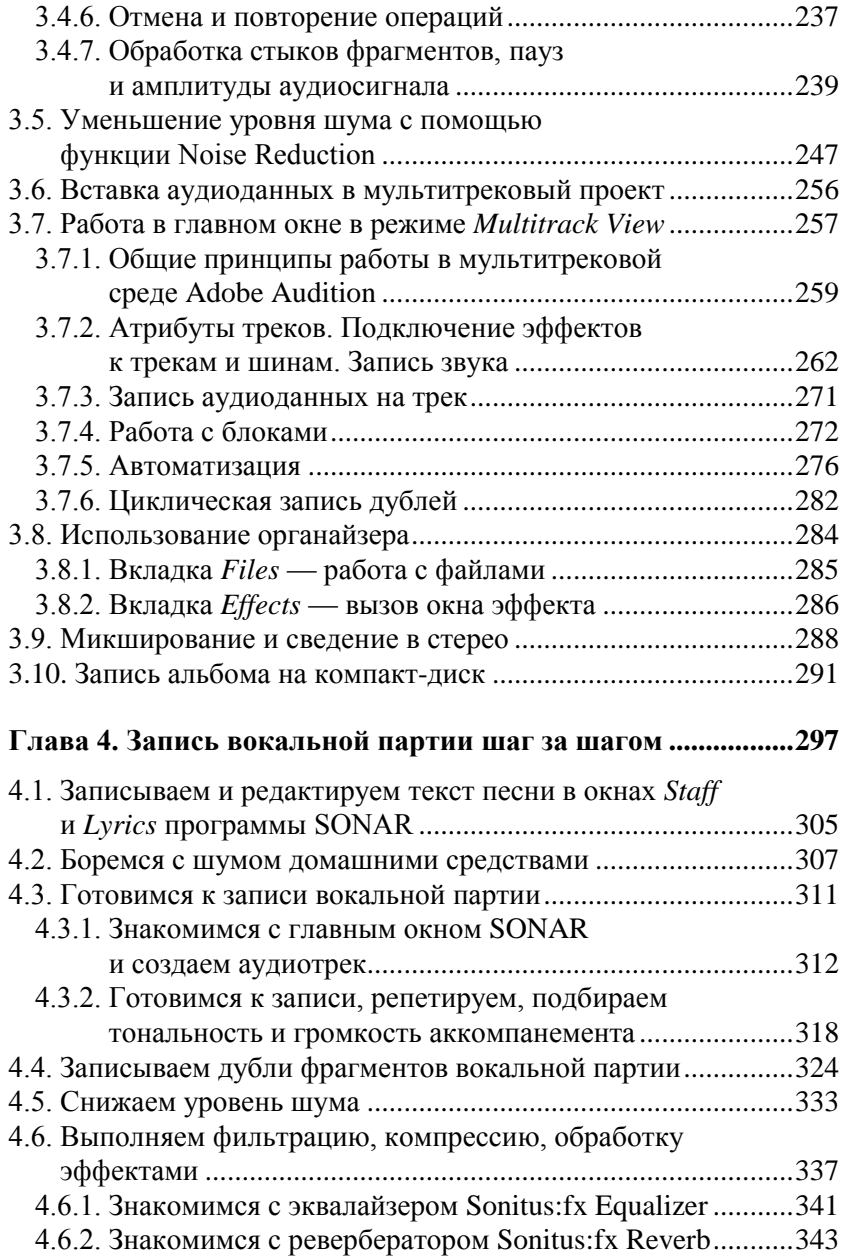

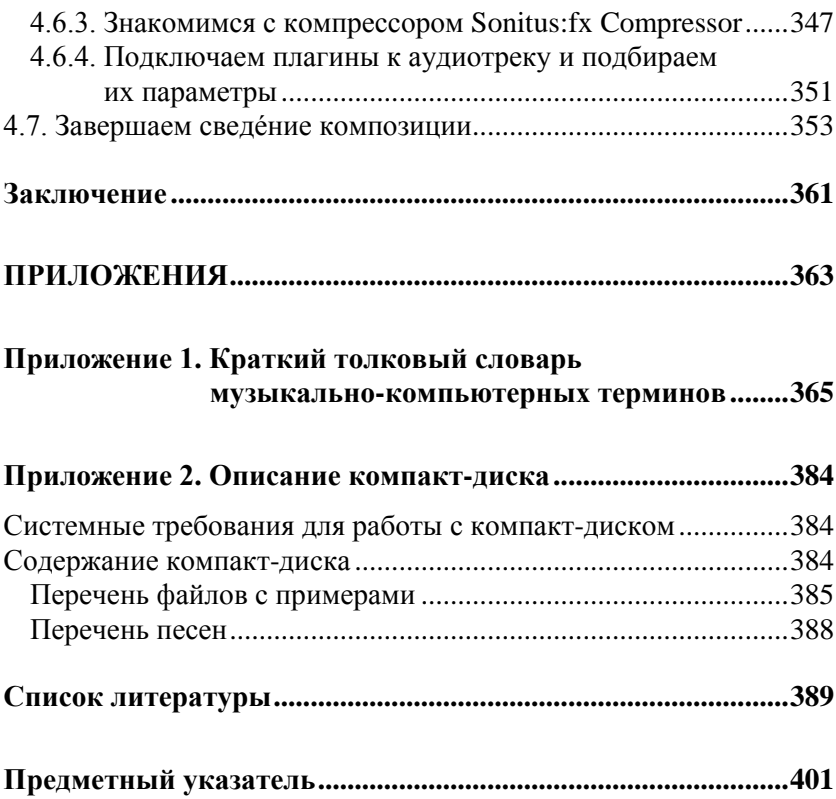

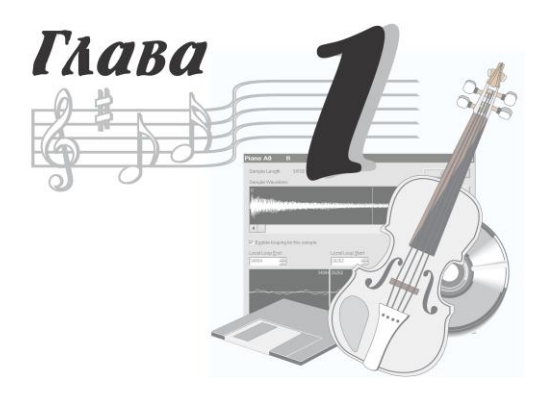

# **Это следует знать начинающему компьютерному звукорежиссеру**

Книга посвящена компьютерной обработке звука. Конечная наша цель — помочь вам научиться записывать песни в домашних условиях. А во всякой песне, конечно же, есть вокальная партия или партия в исполнении реального акустического инструмента. Мало того, мы ставим перед собой и вами сверхзадачу: запись и редактирование звуковых данных должны выполняться с помощью *элементарных* средств профессиональной виртуальной студии. Но и эти элементарные средства вовсе не примитивны. Напротив, они наукоемки и зачастую устроены очень непросто. Значит, для их осмысленного применения нужно кое-что знать и понимать. Вот об этом мы и собираемся сейчас вам поведать. Вообще-то обычно такой рассказ ведется на языке формул. Но мы постараемся без них обойтись, лишь иногда позволяя себе привлечь математику на уровне школьной программы класса пятого-шестого. Итак, приступим.

## **1.1. Аудиосигналы и их основные свойства**

Звуковые колебания, воздействующие на микрофон или излучаемые громкоговорителем, называются *акустическим сигналом* и характеризуется звуковым давлением, интенсивностью (или силой) и звуковой мощностью. Звуковые волны, передаваемые по аналоговым цепям устройств записи и обработки, представляют собой электрические аудиосигналы, характеризуемые напряжением, силой тока и электрической мощностью.

Наиболее простые колебания — гармонические — можно представить в виде синусоиды (рис. 1.1). Они характеризуются частотой *f*, периодом *Т* и амплитудой. Последнюю величину обозначают *U*, если речь идет об электрическом сигнале, т. е. об изменяющемся во времени напряжении.

*Частотой* колебаний называют количество полных колебаний в секунду. За единицу измерения частоты принят 1 герц (Гц). Голос человека создает звуковые колебания частотой от 80 до 12 000 Гц, а человеческий слух воспринимает звуковые колебания в диапазоне 20—20 000 Гц.

*Периодом* колебаний называют время (в секундах), в течение которого происходит одно полное колебание. Чем больше частота колебаний, тем меньше их период, т. е. *T* = 1/*f*, а *f* = 1/*T*.

*Амплитудой* колебаний называют наибольшее отклонение колеблющегося тела (либо точки графика колебаний) от первоначального положения (состояния покоя). Чем больше амплитуда звуковых колебаний, тем громче звук.

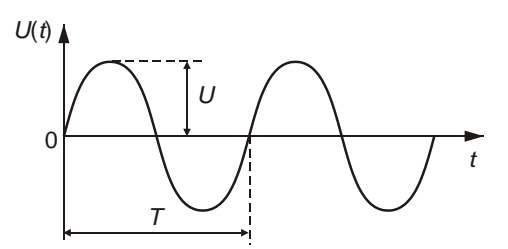

**Рис. 1.1.** Гармонические колебания

## **1.1.1. Тон и тембр**

Звуки музыки и человеческой речи представляют собой сложные звуковые колебания, состоящие из множества простых колебаний, различных по частоте и амплитуде. В каждом звуке имеется только ему свойственное сочетание колебаний различной частоты и амплитуды. Поэтому форма колебаний одного звука речи заметно отличается от формы другого. В качестве примера сложного колебания на рис. 1.2 приведен музыкальный стереофонический аудиосигнал.

Способ отображения сигнала, использованный для получения рис. 1.2, принято называть *сигналограммой*. Аудиосигнал является функцией времени. Сигналограмма представляет собой график этой функции. Чем больше амплитуда колебаний, тем громче звук. График в виде горизонтальной прямой с координатой 0 по вертикальной оси при линейной шкале либо - о (читается "минус бесконечность") при логарифмической шкале соответствует абсолютной тишине. Сигналограмма широко используется в программах — звуковых редакторах. Она позволяет визуально ориентироваться в расположении нужных фрагментов записи. С ее помощью можно приблизительно оценить уровень аудиосигнала, а также выявить его фрагменты, записанные с перегрузкой аппаратуры. В литературе, посвященной программам — звуковым редакторам и виртуальным студиям, сигналограмма часто именуется *волновой формой*.

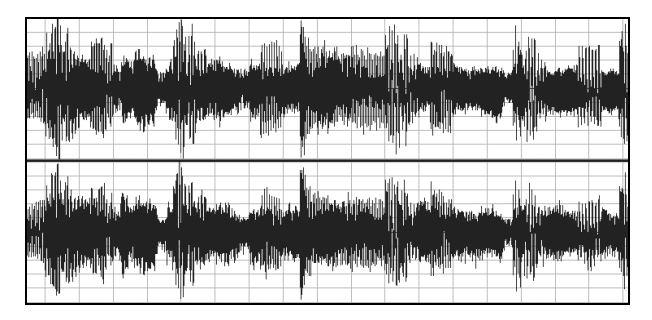

**Рис. 1.2.** Пример сигналограммы сложного колебания

С точки зрения восприятия гармонические звуковые колебания некоторой частоты характеризуются *тоном*. Громкость тона какой-либо данной высоты определяется амплитудой колебаний, а высота тона — частотой колебаний. Колебания высокой частоты воспринимаются как звук высокого тона, колебания низкой частоты — как звук низкого тона.

В музыкальной акустике принято делить частотный диапазон на октавы и доли октав. Понятие *октава* соответствует изменению частоты в 2 раза. Весь диапазон звуковых частот охватывается примерно 10-ю октавами. Музыкальная шкала октавы подразделяется на 12 полутонов, что соответствует тонам звуков смежных клавиш рояля. Каждый полутон, в свою очередь, делится на 100 *центов*.

## **1.1.2. Порог слышимости и уровень громкости**

Источник звуковых колебаний излучает энергию. Эта энергия переносится в окружающее пространство. Количество звуковой энергии, проходящей в одну секунду через поверхность площадью 1 м<sup>2</sup>, расположенную перпендикулярно направлению распространения звуковых колебаний, называют *интенсивностью* (силой) звука.

Человек слышит звук в чрезвычайно широком диапазоне интенсивностей. Одна из опорных величин этого диапазона *стандартный порог слышимости*, т. е. эффективное значение звукового давления, создаваемого гармоническими звуковыми колебаниями частоты 1000 Гц, едва слышимыми человеком со средней чувствительностью слуха.

Порогу слышимости соответствует звуковое давление  $p_{380}$  =  $= 2 \cdot 10^{-5}$  Па.

Верхний предел диапазона определяется значением  $p_{\text{3B. MARC}} = 20$  Па. При восприятии звука такой интенсивности у человека появляются болевые ощущения.

Один из законов акустики гласит, что величина слухового ощущения пропорциональна не амплитуде звукового давления  $p_{3B}$ , а логарифму отношения  $p_{3B}/p_{3B0}$ . Поэтому звуковое давление

и интенсивность звука часто оценивают в логарифмических единицах по отношению к стандартному порогу слышимости:  $N_a = 20\lg(p_{3B}/p_{3B0}).$ 

#### **ПРИМЕЧАНИЕ**

В деле количественной оценки различных свойств звука и звукотехнической аппаратуры особое место занимает логарифмическая единица "децибел". Бел - логарифмическая единица измерения разности уровней одноименных энергетических (например, мощность) или силовых (например, напряжение, сила тока) величин. Из-за своей "крупности" единица "Бел" не нашла широкого применения, а вот ее десятая доля (0,1 Б - децибел, дБ, dB) заняла свое место в практике измерений. Например, при сравнении мощностей  $P_2$  и  $P_1$  используется выражение  $D_P = 10 \text{lg}(P_2/P_1) \text{ dS}$ . На практике проще измерить напряжение или силу тока, тогда после подстановки мощности, выраженной через эти величины, с применением закона Ома соотношение приобретает вид:  $D_{11} = 20 \text{lg}(U_2/U_1)$   $\Delta E$   $M D_1 = 20 \text{lg}(I_2/I_1)$   $\Delta E$ .

Если ухо человека воспринимает одновременно два или несколько звуков различной громкости, то более громкий звук заглушает (поглощает) слабые звуки. Происходит так называемая маскировка звуков, и ухо воспринимает только один, более громкий звук. Сразу после воздействия на ухо громкого звука снижается восприимчивость слуха к слабым звукам. Эта способность называется адапташей (приспособлением) слуха.

При высоких уровнях громкости проявляются нелинейные свойства слуха, выражающиеся в том, что наряду с чистым тоном человек слышит и его высшие гармоники (колебания, частоты которых кратны частоте основного тона).

Слуховой аппарат человека обладает определенной инерционностью. Ощущение возникновения звука, а также его прекращения появляется не сразу.

Восприятие направлений (локализация источников звука в пространстве) возможно благодаря бинауральному эффекту и объясняется временным и интенсивностным различиями сигналов, воздействующих на левое и правое ухо человека.

Локализация источников звука с частотами ниже 150 Гц практически невозможна. Поэтому не имеет смысла в процессе панорамирования смещать от центра панорамы бас и низкочастотные ударные инструменты. На стереоэффект такое смещение все равно не окажет позитивного влияния, а мощность усилителей и низкочастотных акустических систем правого и левого каналов будет использоваться неравномерно. По этой же причине иногда вместо двух сверхнизкочастотных акустических систем (*сабвуферов*) применяется одна, на которую подается суммарный сигнал правого и левого стереоканалов.

Точность оценки человеком направления на источник звука в горизонтальной плоскости составляет 3—4 . Из этого следует, что при сведéнии фонограммы нет смысла размещать источники звука на стереопанораме очень близко друг к другу. Если панорама задается в безразмерных единицах от –64 до 64 (или от 0 до 127), то целесообразно разносить источники звука не меньше чем на 3— 5 единиц.

Аудиосигнал является случайным процессом. Его акустические и электрические характеристики непрерывно изменяются во времени.

Под *динамическим диапазоном* аудиосигнала понимают логарифм отношения максимального звукового давления к минимальному или логарифм отношения соответствующих напряжений.

Не следует смешивать два различных понятия: динамический диапазон аудиосигнала и динамический диапазон канала обработки (записи/передачи). Очевидно, что обработка и передача аудиосигнала без искажений возможна, если динамический диапазон канала обработки больше, чем динамический диапазон аудиосигнала. Так как для реальных акустических сигналов это условие в ряде случаев не выполняется, то необходима предварительная обработка аудиосигнала — сужение его динамического диапазона.

## **1.2. Оцифровка звука**

Для получения приемлемого качества записи компьютерной музыки необходимо пользоваться аппаратурой, способной его обеспечить. К параметрам, от которых это зависит, относятся, в первую очередь:

- разрядность аналого-цифрового и цифроаналогового преобразователей звуковой карты;
- диапазон частот дискретизации.

Разрядность звуковой карты существенно влияет на качество звука. Речь здесь идет о разрядности аналого-цифрового преобразователя (АЦП, или ADC — Analog/Digital Converter) и цифроаналогового преобразователя (ЦАП, или DAC — Digital/Analog Converter).

Современные компьютерные звуковые карты оборудованы 24-битными ЦАП/АЦП. Звуковые редакторы, работая с любыми звуковыми картами, в том числе 16-битными, в процессе преобразований отсчетов сигнала используют арифметику с разрядностью двоичного представления чисел, превышающей 16. Это позволяет уменьшить погрешность, накапливающуюся в процессе выполнения сложных алгоритмов обработки, которая в противном случае проявлялась бы как искажение звука.

## **1.2.1. Аналого-цифровое преобразование**

Почему же столь важно наличие большого числа разрядов в устройствах ЦАП и АЦП? Дело в том, что непрерывный (аналоговый) аудиосигнал преобразуется в цифровой с некоторой погрешностью. Эта погрешность тем больше, чем меньше уровней квантования сигнала, т. е. чем дальше отстоят друг от друга допустимые значения квантованного сигнала. Число уровней квантования в свою очередь зависит от разрядности ЦАП/АЦП. Погрешность, возникающую в результате замены аналогового сигнала рядом квантованных по уровню отсчетов, можно рассматривать как его искажение, вызванное воздействием помехи. Эту помеху принято образно называть *шумом квантования*.

Шум квантования представляет собой разность соответствующих значений реального и квантованного по уровню сигналов.

В случае превышения сигналом значения самого верхнего уровня квантования ("старшего" кванта), а также в случае, когда значение сигнала оказывается меньше нижнего уровня квантования ("младшего" кванта), т. е. при цифровом ограничении сигнала, возникают искажения, более заметные по сравнению с шумом квантования. Для исключения искажений этого типа динамические диапазоны сигнала и АЦП должны соответствовать друг другу: значения сигнала должны располагаться между уровнями, соответствующими младшему и старшему квантам. При записи внешних источников звука это достигается с помощью регулировки их уровня, кроме того, применяется сжатие (компрессия) динамического диапазона, о котором речь пойдет в разд. 1.4.2.

В звуковых редакторах есть операция нормализации амплитуды сигнала. После ее применения наименьшее значение сигнала станет равным верхнему уровню младшего кванта, а наибольшее — нижнему уровню старшего кванта. Таким образом, сигнал сверху и снизу будет защищен от ограничения промежутками шириной в один квант.

В процессе работы АЦП происходит не только квантование сигнала по уровню, но и его дискретизация во времени. Сигнал, непрерывно изменяющийся во времени, заменяют рядом отсчетов этого сигнала. Обычно отсчеты сигнала берутся через одинаковые промежутки времени. Интуитивно ясно, что если интервалы между отсчетами слишком велики, то при дискретизации может произойти потеря информации: важные изменения сигнала могут быть "пропущены" преобразователем, если они произойдут не в те моменты, когда были взяты отсчеты. Получается, что отсчеты следует брать с максимальной частотой. Естественным пределом служит быстродействие преобразователя. Кроме того, чем больше отсчетов приходится на единицу времени, тем больше памяти требуется для хранения информации.

Проблема разумного компромисса между частотой взятия отсчетов сигнала и расходованием ресурсов устройств преобразования и передачи информации возникла задолго до того, как на свет появились первые звуковые карты. В результате исследований было сформулировано правило, которое принято называть теоремой Котельникова.

Если поставить перед собой задачу обойтись без формул и серьезных научных терминов вроде "система ортогональных функций", то суть теоремы Котельникова можно объяснить следующим образом. Сигнал, представленный последовательностью дискретных отсчетов, можно вновь преобразовать в исходный (непрерывный) вид без потери информации только в том случае, если интервал между соседними отсчетами не превышает половины периода самого высокочастотного колебания, содержащегося в спектре сигнала.

Из сказанного следует, что восстановить без искажений можно только тот сигнал, спектр которого ограничен некоторой частотой *F*max. Теоретически все реальные сигналы имеют бесконечные спектры. Спектры реальных сигналов, хотя и не бесконечные, могут быть весьма широкими. Для того чтобы при дискретизации избежать искажений, вызванных этим обстоятельством, сигнал вначале пропускают через фильтр, подавляющий в нем все частоты, превышающие заданное значение *F*max, и лишь затем производят дискретизацию. Согласно теореме Котельникова, частота дискретизации, с которой следует брать отсчеты, составляет  $F_{\eta} = 2F_{\text{max}}$ . Теорема справедлива для идеальных условий. Учитывая реальные свойства сигналов и устройств преобразования, частоту дискретизации следует выбирать с некоторым запасом по сравнению со значением, полученным из предыдущего выражения.

В стандарте CD Digital Audio частота дискретизации равна 44,1 кГц. Для цифровых звуковых магнитофонов (DAT) стандартная частота дискретизации составляет 48 кГц. Современные звуковые карты, как правило, способны работать в широком диапазоне частот дискретизации (до 192 кГц).

В последнее время становится все более популярным стандарт DVD-audio, где частота дискретизации может быть равной 44,1/48/88,2/96/192 кГц, разрядность представления звуковых данных — 16/20/24 бит, количество каналов — до 6.

## **1.2.2. Цифроаналоговое преобразование**

Для воспроизведения звукового сигнала, записанного в цифровой форме, необходимо преобразовать его в аналоговый сигнал.

Цифроаналоговое преобразование в общем случае выполняется в два этапа. На первом этапе из потока цифровых данных с помощью цифроаналогового преобразователя выделяют отсчеты сигнала, следующие с частотой дискретизации. На втором этапе путем сглаживания (интерполяции) из дискретных отсчетов формируется непрерывный по времени аналоговый сигнал.

Довольно часто изготовители, доказывая преимущество своих звуковых карт, подчеркивают такое обстоятельство, как наличие у звуковой карты цифрового входа и/или выхода. Действительно, если звуковая карта имеет выход, на который сигналы поступают не в аналоговой (после ЦАП), а в цифровой форме, это позволяет уменьшить искажения, связанные с дополнительными преобразованиями при дальнейшей цифровой обработке сигнала вне звуковой карты.

В соответствии с идеей виртуальной студии звукозаписи вся обработка должна выполняться средствами одного персонального компьютера. С помощью этого же компьютера можно получить и конечный продукт - компакт-диск. ЦАП высокого качества нужен только для мониторинга, т. е. для того, чтобы слышать происходящее в виртуальной студии. Наличие цифрового выхода в виртуальной студии дает преимущества только тогда, когда требуется выполнить запись на DAT или подключить высококачественные акустические мониторы, снабженные цифровым входом.

Наличие цифрового входа в виртуальной студии может быть актуальным в том случае, если вас не устраивает качество работы встроенного АЦП звуковой карты и вы хотите использовать более эффективный внешний АЦП.

#### **ПРИМЕЧАНИЕ**

Подробную информацию об АЦП вы найдете в нашей книге [29].

### 1.2.3. Дитеринг и нойзшейпинг. Транкейт

Шум квантования. Как с ним бороться? Если для представления звука использовать 24- или 32-битные отсчеты, то о шуме квантования можно забыть (так он слаб). Да вот беда — основным потребительским аудиоформатом является формат компактдисков: 16 бит/44,1 кГц/стерео. Поэтому разрядность представления звуковых данных приходится понижать. Даже при 16-битном разрешении звука шум квантования неуловимо мал, тем не менее он обладает одной пренеприятнейшей особенностью: этот шум коррелирован (жестко связан) с полезным сигналом. Именно шум квантования принимает самое активное участие в формировании негативного образа цифрового звука в умах людей, считающих его "плоским", "металлическим", "пластмассовым" и т. п. Как только раньше не называли 16-битный звук! Так было до появления специальных методов обработки цифрового звука, называемых *дитерингом* (dithering) и *нойзшейпингом* (noise shaping). Суть дитеринга состоит в том, что до понижения разрядности к полезному сигналу подмешивается очень слабый специфичный шум. В результате шум квантования попросту забивается этим шумом, который в силу своих статистических свойств гораздо меньше воздействует на человека. Конечно, в результате получается более шумная запись, но шум этот, как и шум квантования, практически неуловим на слух.

Еще один метод борьбы с шумом квантования — нойзшейпинг — заключается в применении специальных алгоритмов округления значений звуковых отсчетов при понижении разрядности. После применения нойзшейпинга большая часть энергии шума квантования сосредоточена в области высоких частот, к которым человеческий слуховой аппарат наименее восприимчив. Обычно нойзшейпинг применяется совместно с дитерингом. Подробнее о нойзшейпинге и дитеринге читайте в книгах [12, 29].

*Транкейт* (от англ. truncate — усекать) — то, что раньше мы называли понижением разрядности цифрового звука. Был сигнал 24-битным, стал 16-битным — произошел транкейт. С одной стороны, понижение разрядности цифрового звука — дело обычное. Стоило ли вводить специальный термин? Однако термином truncate обозначают целый комплекс проблем, возникающих при работе с цифровым звуком, разрядность которого выше 16. Прежде всего, это неконтролируемое вами понижение разрядности (оно происходит втайне от вас или вы просто не обратили на него внимания). Допустим, сигнал проходит через три соединенных последовательно цифровых устройства обработки звука. Пусть для их соединения используется цифровой интерфейс S/PDIF. Внешне все кажется нормальным: три красивых прибора соединены стандартными кабелями, все работает. Что еще нужно? Но тот, кто коммутировал эти устройства между собой, не учел, что только первый и последний приборы данной цепочки 24-битные, а средний — 16-битный. Эти приборы легко нашли общий язык: каждый из 24-битных приборов при установлении связи по S/PDIF выяснил, что подключен к 16-битному устройству, и переключился в соответствующий режим. В результате при передаче сигнала от первого устройства ко второму произошел транкейт, причем персонал студии этого даже не заметил. А как вы уже знаете, шум квантования 16-битного сигнала — вещь не очень приятная. Если в процессе обработки фонограммы транкейт происходит неоднократно, то качество звучания будет постепенно снижаться.

Вы скажете, что у вас нет своей цифровой студии с оборудованием стоимостью в десятки тысяч долларов. Но проблема транкейта может подстерегать вас и в персональной студии звукозаписи на базе РС. Обработали свой 24-битный WAV-файл 16-битным плагином реверберации — вот вам и транкейт.

Единственный способ борьбы со случайным транкейтом: внимательно читайте инструкции, поставляемые с оборудованием. Что же касается программ, в частности плагинов (подключаемых модулей), то для их контроля есть специальные утилиты. Об одной из таких утилит мы рассказали в книге [12].

## 1.3. Измерители и анализаторы параметров звука

Заниматься записью и преобразованием звуковых данных вслепую, не измеряя их параметры, а значит и не представляя себе их свойства, нет никакого смысла. В распоряжении современного звукооператора имеется много самых разнообразных измерительных приборов (индикаторов), позволяющих оперативно контролировать ход записи и редактирования звука. С помощью этих приборов можно своевременно обнаружить искажения, выявить то место в студийном комплексе, где они возникают, и выработать правильное решение, направленное на их устранение. И даже когда аппаратура работает нормально, если вы хотите получить звук высокого качества, без измерений не обойтись.

Наибольшую пользу способны принести измерительные приборы, которые визуализируют какие-либо параметры звуковых колебаний. К ним можно отнести: измеритель уровня аудиосигнала, анализатор спектра аудиосигнала и анализатор качества стереосигнала.

## **1.3.1. Измеритель уровня аудиосигнала**

*Уровень аудиосигнала* характеризует сигнал в определенный момент и представляет собой выраженное в децибелах выпрямленное и усредненное за некоторый предшествующий промежуток времени напряжение аудиосигнала.

Теоретически, проще всего усреднять мгновенное значение выпрямленного напряжения с постоянным весовым коэффициентом. Однако слуховое ощущение в каждый текущий момент определяется не только мгновенным значением сигнала в этот момент, но и предыдущими его значениями. Наиболее подходящее приближение, достаточно хорошо соответствующее реальным свойствам человеческого слуха, дает экспоненциальная весовая функция.

Вид зависимости уровня сигнала от времени определяется как особенностями самого аудиосигнала, так и выбранным интервалом усреднения. При малых значениях интервала усреднения речь идет о квазипиковых измерителях (часто их обозначают как PEAK). Большое значение интервала усреднения свидетельствует о том, что вы имеете дело со среднеквадратическим измерителем уровня (RMS<sup>1</sup>-измерителем уровня). По квазипиковому индикатору удобно следить за максимальным уровнем сигнала (чтобы не допустить перегрузку устройства записи или усиления звука), однако реальную громкость сигнала он практически не отображает. RMS-измеритель плохо реагирует на пики сигнала, однако вполне адекватно отражает именно громкость, субъективно воспринимаемую слуховым аппаратом человека.

Изменяющееся во времени выпрямленное напряжение, усредненное за определенный период с заданным множителем веса и выраженное в децибелах, называется *динамическим уровнем аудиосигнала*.

l

<sup>&</sup>lt;sup>1</sup> RMS (Root Mean Square) — среднеквадратическое значение.

#### **ПРИМЕЧАНИЕ**

Хотя в книге мы знакомим читателей с несколькими программами, предназначенными для работы с цифровым звуком, в качестве основы для обучения элементарным операциям мы решили выбрать звуковой редактор Adobe Audition. Такой выбор не случаен. Мы убеждены, что Adobe Audition (и ее прототип Cool Edit Pro) одна из самых наукоемких и универсальных программ. Материал об Adobe Audition выделен в особую главу. Но уже с этого раздела мы начнем обращаться к тем или иным средствам Adobe Audition. Конечно, до их применения программу нужно установить, настроить и освоить хотя бы на уровне выполнения элементарных операций (см. разд. 3.2).

Предположим, что ваша аппаратно-программная студия включена, на вход звуковой карты подается аудиосигнал, входной и выходной порты Adobe Audition должным образом сконфигурированы (см. разд. 3.1). Таким образом, созданы все необходимые условия для того, чтобы можно было познакомиться с измерителем уровня, имеющимся в Adobe Audition.

Для точной установки уровня записи звуковой редактор Adobe Audition предоставляет очень удобный инструмент - панель Levels. По умолчанию в нижней части окна расположены индикаторы уровня сигнала в двух стереоканалах и шкала-линейка (рис. 1.3). По умолчанию же установлены пределы шкалы 0 и  $-72$  дБ (числа от 0 до  $-69$ ). Диапазон отображаемых уровней можно менять. Для этого нужно щелкнуть на шкале правой кнопкой мыши и выбрать значение отображаемого диапазона уровней в контекстном меню (от 24 до 120 дБ).

Имеющаяся в Adobe Audition панель измерителя уровня удобна тем, что в отличие от аналогичных элементов других звуковых редакторов и виртуальных студий ее размер можно увеличить, растягивая шкалу хоть на всю ширину экрана монитора. За счет этого вам удастся действительно измерять уровень, а не просто пользоваться панелью как индикатором наличия сигнала.

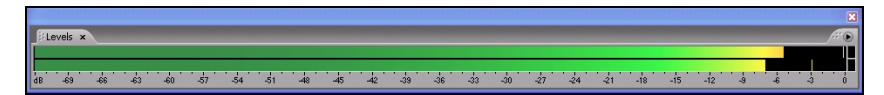

Рис. 1.3. Измеритель уровня аудиосигнала Adobe Audition